Last update: February 2, 2010

#### LOCAL SEARCH ALGORITHMS

#### CMSC 421: CHAPTER 4, SECTIONS 3-4

CMSC 421: Chapter 4, Sections  $3-4$  1

## Iterative improvement algorithms

In many optimization problems, the **path** to a goal is irrelevant; the goal state itself is the solution

Then state space  $=$  a set of goal states find one that satisfies constraints (e.g., no two classes at same time) or, find **optimal** one (e.g., highest possible value, least possible cost)

In such cases, can use *iterative improvement* algorithms; keep a single "current" state, try to improve it

- $\diamondsuit$  Constant space
- $\Diamond$  Suitable for online as well as offline search

### **Example: the**  $n$ **-Queens Problem**

- $\diamondsuit$  Put n queens on an  $n \times n$  chessboard
- $\diamondsuit$  No two queens on the same row, column, or diagonal

Iterative improvement:

Start with one queen in each column move a queen to reduce number of conflicts

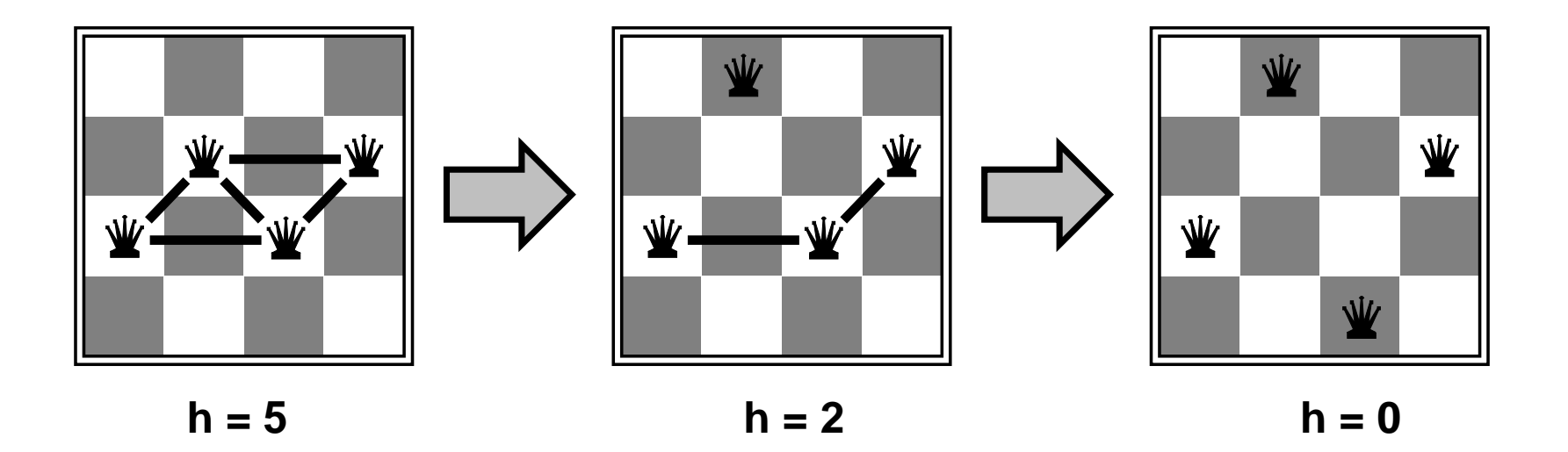

Even for very large n (e.g.,  $n = 1$   $million$ ), this usually finds a solution almost instantly

## Example: Traveling Salesperson Problem

- $\Diamond$  Given a *complete* graph (edges between all pairs of nodes)
- $\Diamond$  A tour is a cycle that visits every node exactly once
- $\diamondsuit$  Find a least-cost *tour* (simple cycle that visits each city exactly once)

Iterative improvement:

Start with any tour, perform pairwise exchanges

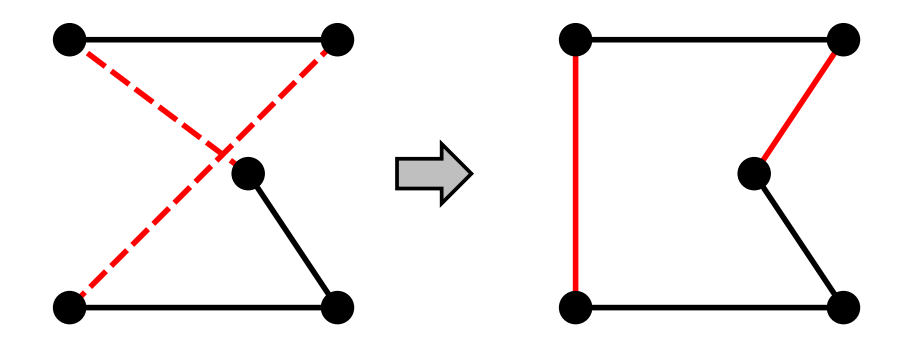

Variants of this approach get within  $1\%$  of optimal very quickly with thousands of cities

# **Outline**

- $\diamondsuit$  Hill-climbing
- $\diamondsuit$  Simulated annealing
- $\diamondsuit$  Genetic algorithms (briefly)
- $\diamondsuit$  Local search in continuous spaces (very briefly)

# Hill-climbing (or gradient ascent/descent)

"Like climbing Everest in thick fog with amnesia"

```
function HILL-CLIMBING( problem) returns a state that is a local maximum
inputs: problem, a problem
local variables: current, a node
                   neighbor, a node
current \leftarrow \text{MAKE-NODE}(\text{INITIAL-STATE}[\text{problem}])loop do
     neighbor \leftarrow a highest-valued successor of current
    if VALUE[neighbor] \leq VALUE[current] then return STATE[current]
     current \leftarrow neighborend
```
At each step, move to a neighbor of higher value in hopes of getting to a solution having the highest possible value

Can easily modify this for problems where we want to minimize rather than maximize

## Hill-climbing, continued

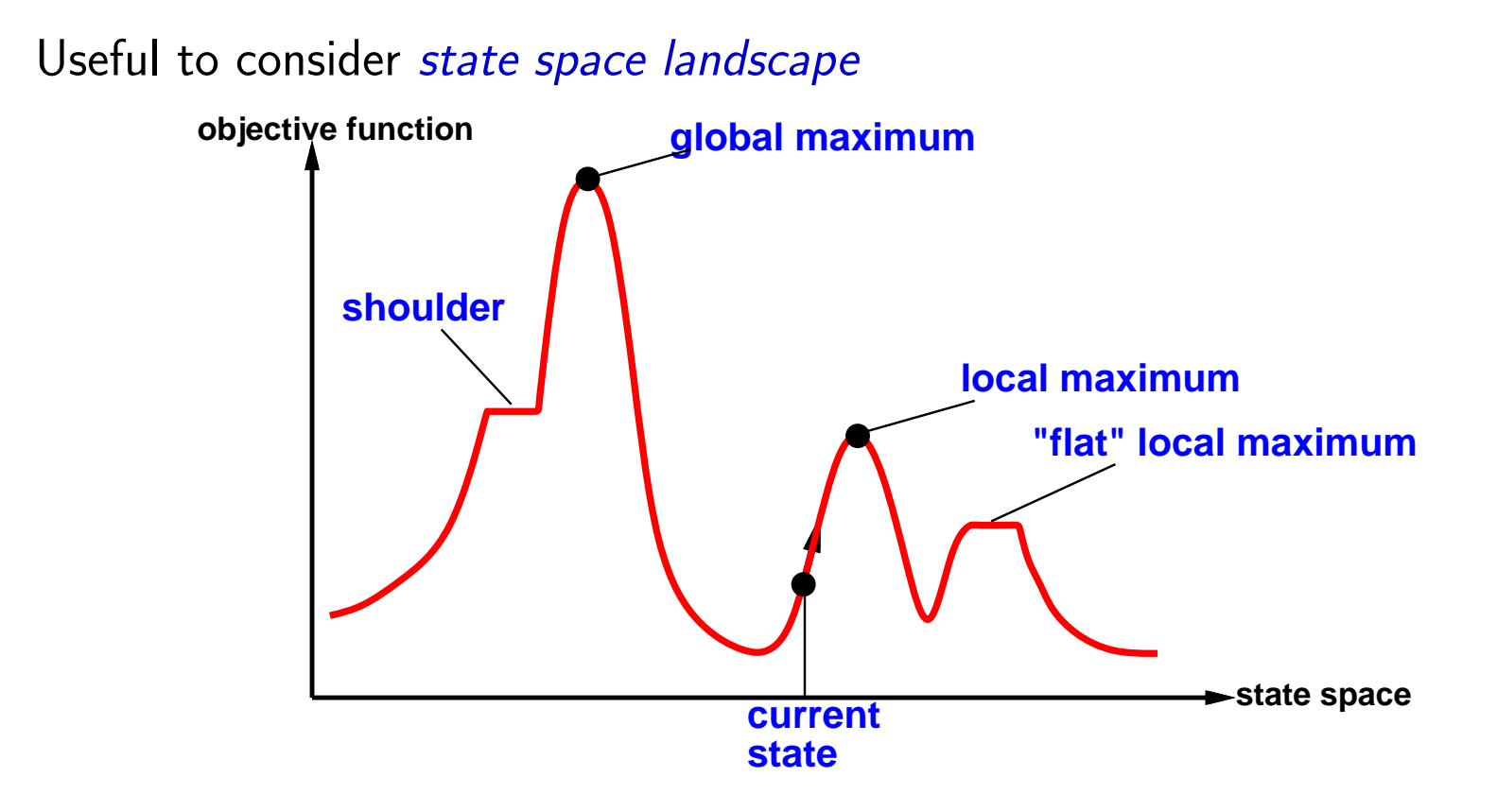

Random-restart hill climbing: repeat with randomly chosen starting points Russell & Norvig say it's trivially complete; they're almost right

If finitely many local maxima, then  $\lim_{\text{restarts}\to\infty} P(\text{complete}) = 1$ 

## Simulated annealing

Idea: escape local maxima by allowing some "bad" moves but gradually decrease their size and frequency

```
function SIMULATED-ANNEALING( problem, schedule) returns a solution state
inputs: problem, a problem
          schedule, a mapping from time to "temperature"
local variables: current, a node
                     next, a node
                     T, a "temperature" controlling prob. of downward steps
current \leftarrow \text{MAKE-NODE}(\text{INITIAL-STATE}[problem])for i \leftarrow 1 to \infty do
     T \leftarrow schedule[i]if T = 0 then return current
     next \leftarrow a randomly selected successor of current
     \Delta E \leftarrow VALUE[next] – VALUE[current]if \Delta E > 0 then current ← next
     {\bf else} with probability e^{\Delta E/T}, set \it current \leftarrow next
```
## A simple example

Each state is a number  $x \in [0, 1]$ , initial state is 0, all states are neighbors,  $\text{VALUE}(x) = x^2$ , 100 iterations,  $\text{scheduled} u le[i] = 10 \times 0.9^i$ 

```
function SIMULATED-ANNEALING( problem, schedule) returns a solution state
inputs: problem, a problem
          schedule, a mapping from time to "temperature"
local variables: current, a node
                     next, a node
                     T, a "temperature" controlling prob. of downward steps
current \leftarrow \text{MAKE-NODE}(\text{INITIAL-STATE}[problem])for i \leftarrow 1 to \infty do
     T \leftarrow schedule[i]if T = 0 then return current
     next \leftarrow a randomly selected successor of current
     \Delta E \leftarrow VALUE[next] – VALUE[current]if \Delta E > 0 then current ← next
     {\bf else} with probability e^{\Delta E/T}, set \it current \leftarrow next
```
#### Simple example, continued

100 iterations, each state is a number  $x \in [0,1]$ , initial state is  $x = 0$ ,  $\text{VALUE}(x) = x^2$ , all states are neighbors,  $\emph{scale}[i] = 10 \times 0.9^i$ 

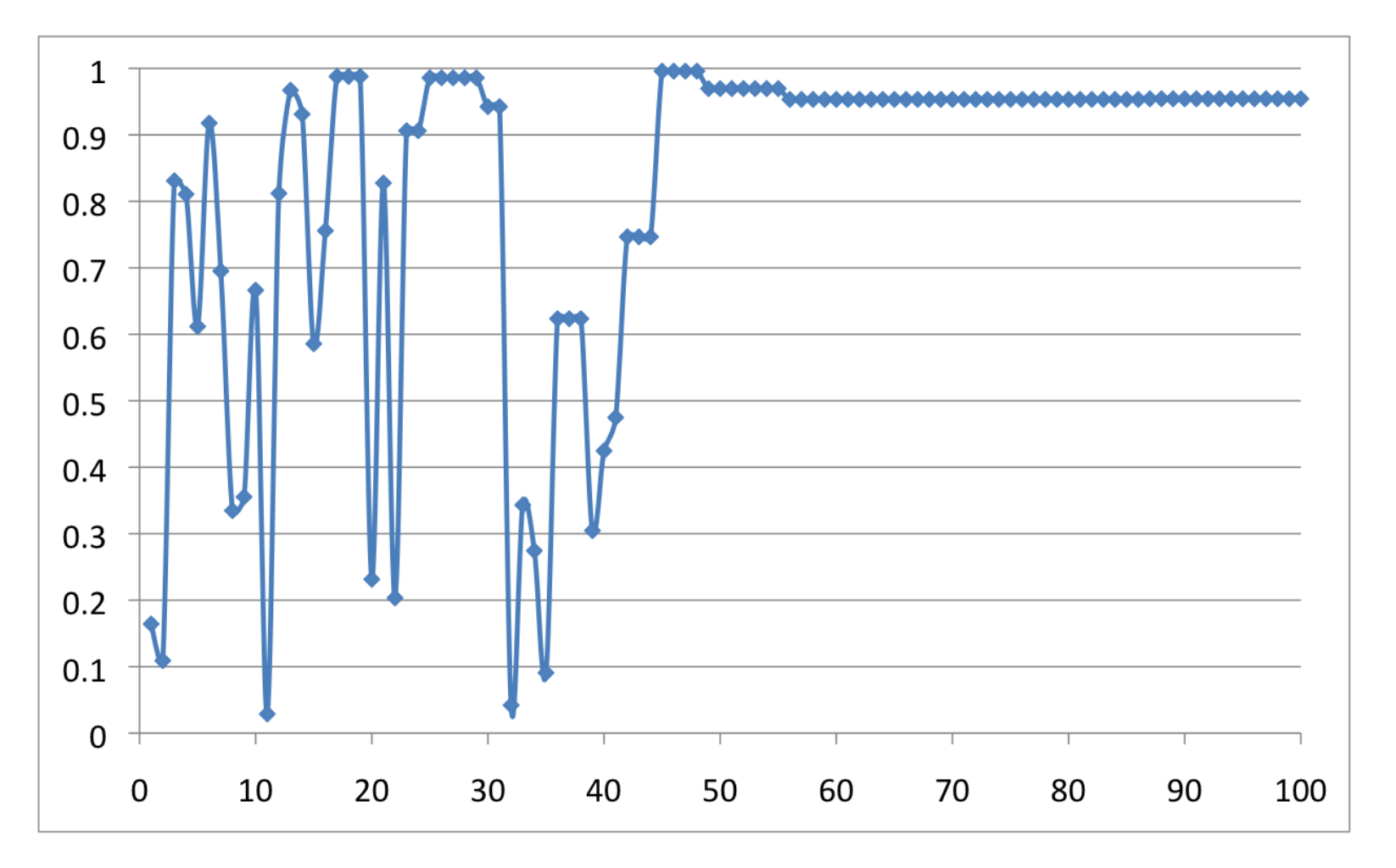

### Properties of simulated annealing

At fixed "temperature"  $T$ , probability of being in any given state  $x$  reaches Boltzman distribution

 $p(x) = \alpha e$  $E(x)$  $\overline{kT}$ 

for every state  $x$  other than  $x^*$  and for small  $T$ ,

 $p(x^*)/p(x) = e$  $E(x^*)$  $\sqrt[k]{kT}^{\perp}/e$  $E(x)$  $\frac{kT}{kT} = e$  $E(x^*)-E(x)$  $\sqrt{kT} \gg 1$ 

From this it can be shown that

if we decrease  $T$  slowly enough,  $\mathsf{Pr}[\mathsf{reach}\; x^*]$  approaches  $1$ 

Devised by Metropolis et al., 1953, for physical process modelling Widely used in VLSI layout, airline scheduling, etc.

### Local beam search

function  $BEAM-SEARCH( problem, k)$  returns a solution state start with  $k$  randomly generated states loop generate all successors of all  $k$  states if any of them is a solution then return it else select the  $k$  best successors

Not the same as  $k$  parallel searches Searches that find good states will recruit other searches to join them

Problem: often all  $k$  states end up on same local hill

Stochastic beam search:

choose  $k$  successors randomly, biased towards good ones

Close analogy to natural selection

### Genetic algorithms

Genetic algorithms

 $=$  stochastic local beam search  $+$  generate successors from **pairs** of states

Each state should be a string of characters; Substrings should be meaningful components

**Example:**  $n$ -queens problem

 $i'$ th character  $=$  row where  $i'$ th queen is located

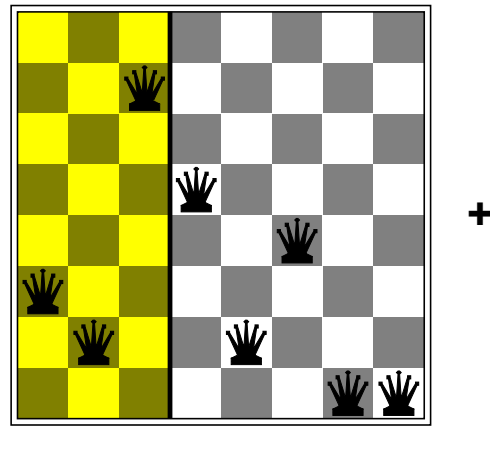

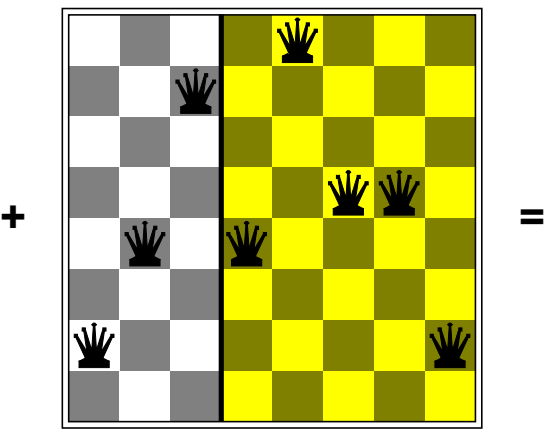

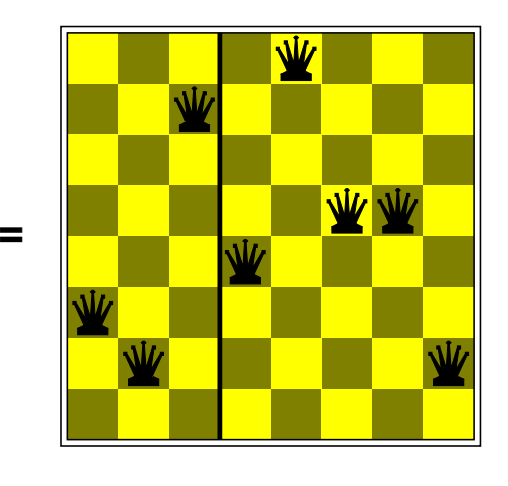

672 47588 752 51447 672 51447

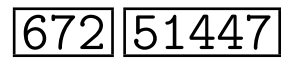

## Genetic algorithms

Genetic algorithms

 $=$  stochastic local beam search  $+$  generate successors from **pairs** of states

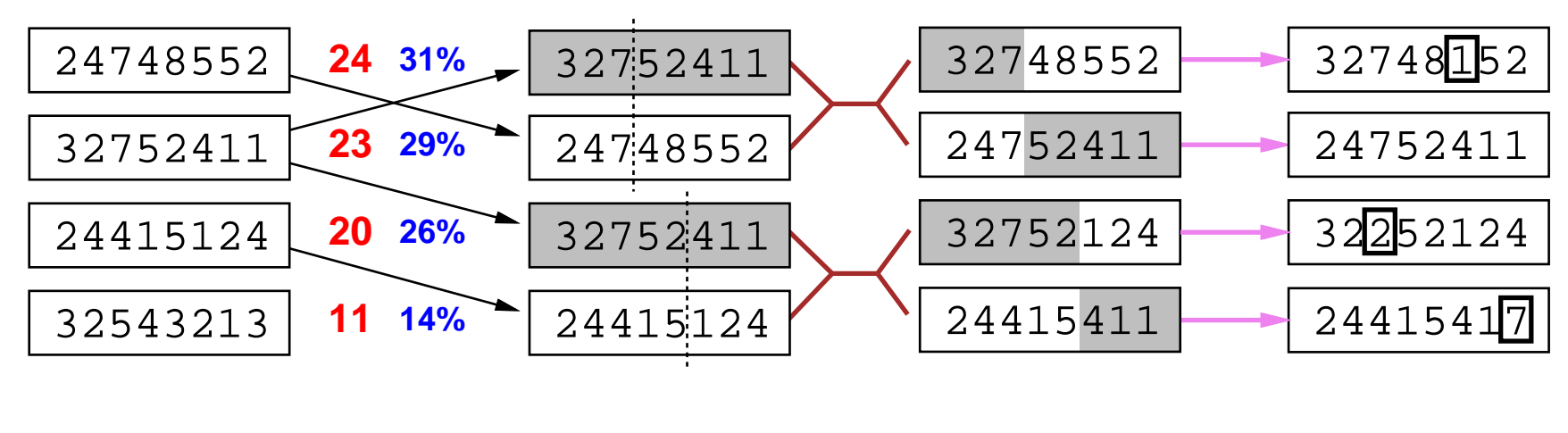

**Selection Cross−Over Mutation Fitness Selection** 

Genetic algorithms  $\neq$  biological evolution

for example, real genes encode replication machinery

### Hill-climbing in continuous state spaces

Suppose we want to put three airports in Romania – what locations?

- 6-D state space defined by  $(x_1, y_2)$ ,  $(x_2, y_2)$ ,  $(x_3, y_3)$
- $\diamondsuit$  Objective function  $f(x_1, y_2, x_2, y_2, x_3, y_3)$  measures desirability, e.g., sum of squared distances from each city to nearest airport

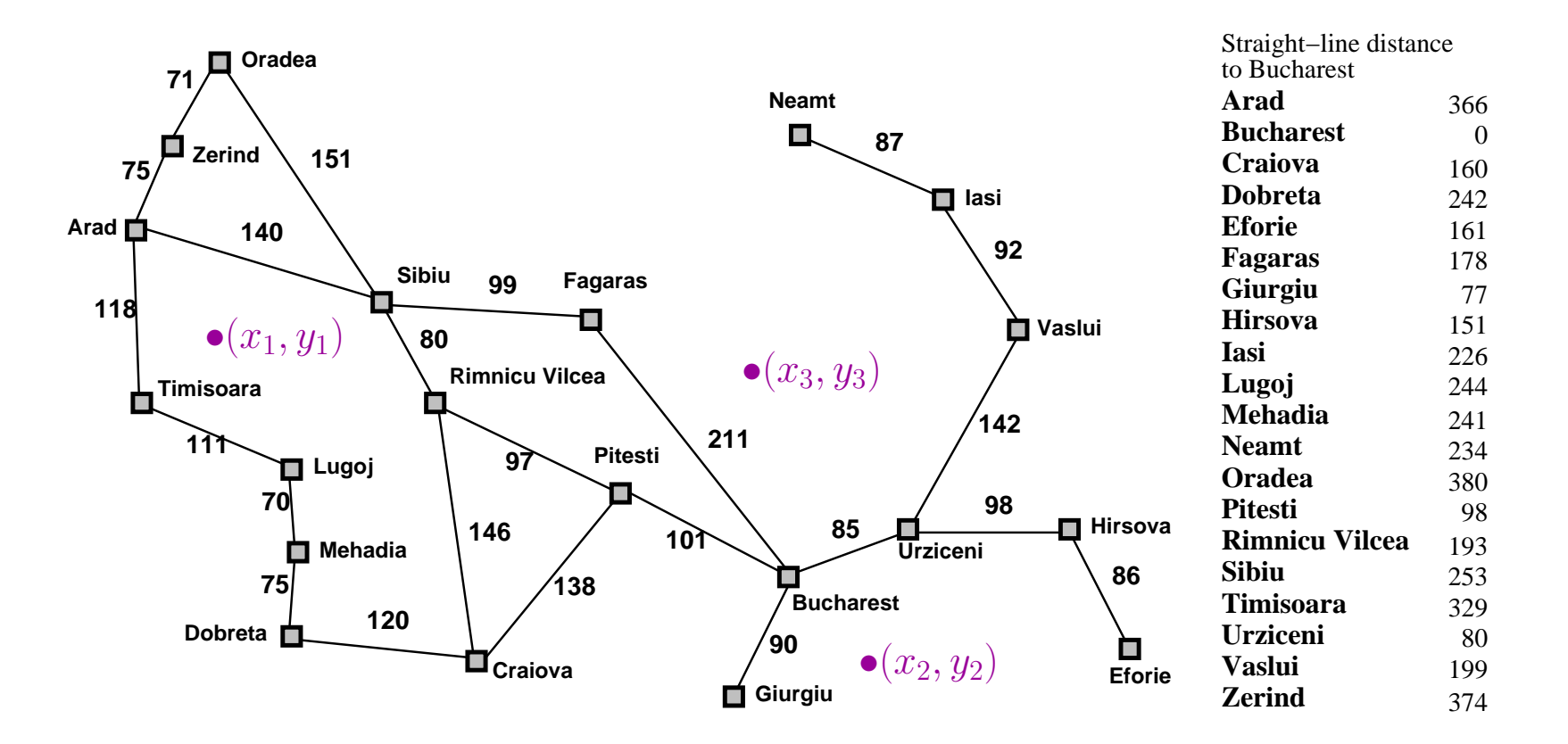

### Hill-climbing in continuous state spaces

A technique from numerical analysis:

Given a surface  $z = f(x, y)$ , and a point  $(x, y)$ , a gradient is a vector

$$
\nabla f(x, y) = \left(\frac{\partial f}{\partial x}, \frac{\partial f}{\partial y}\right)
$$

The vector points in the direction of the steepest slope, and its length is proportional to the slope.

Gradient methods compute  $\nabla f$  and use it to increase/reduce  $f$ ,

e.g., by  $\mathbf{x} \leftarrow \mathbf{x} - \alpha \nabla f(\mathbf{x})$ 

If  $\nabla f = 0$  then you've reached a local maximum/minimum

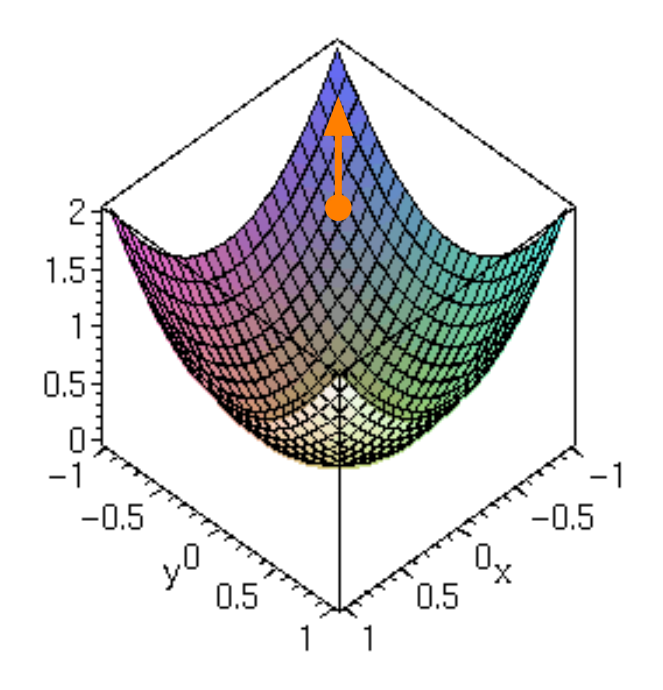

#### Hill-climbing in continuous state spaces

Suppose we want to put three airports in Romania – what locations?

 $\nabla f =$  $\sqrt{ }$  $\mathcal{L}$ ∂f  $\partial x_1$ , ∂f  $\partial y_1$ , ∂f  $\partial x_2$ , ∂f  $\partial y_2$ , ∂f  $\partial x_3$ , ∂f  $\partial y_3$  $\setminus$  $\perp$ 

Look for  $x_1, y_1, x_2, y_2, x_3, y_3$  such that  $\nabla f(x_1, y_1, x_2, y_2, x_3, y_3) = 0$ 

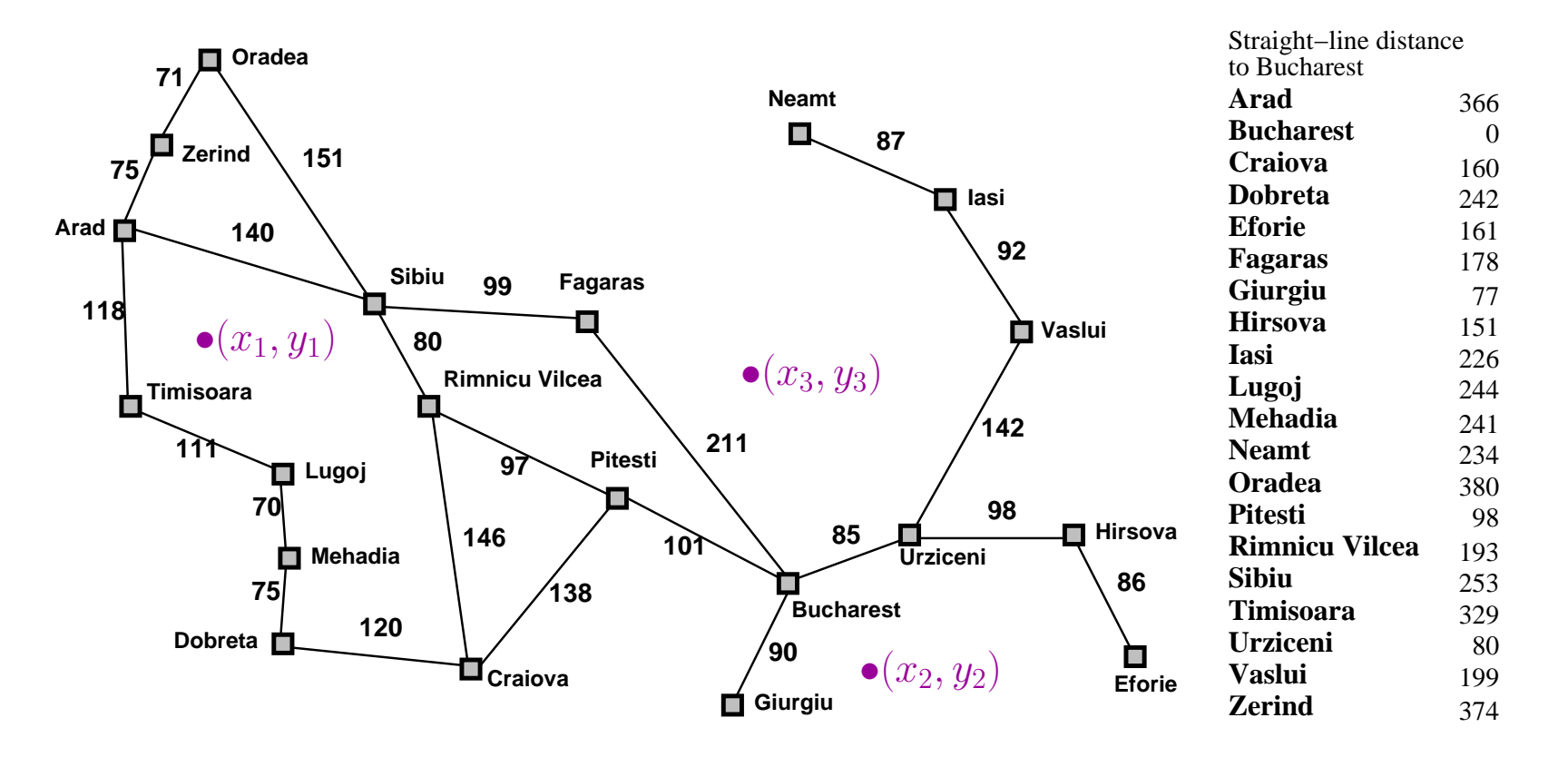

#### Continuous state spaces, continued

Sometimes can solve for  $\nabla f(\mathbf{x}) = 0$  exactly (e.g., with one city)

Newton–Raphson (1664, 1690) iterates  $\mathbf{x} \leftarrow \mathbf{x} - \mathbf{H}_f^{-1}(\mathbf{x}) \nabla f(\mathbf{x})$ to solve  $\nabla f(\mathbf{x}) = 0$ , where  $\mathbf{H}_{ij} = \partial^2 f / \partial x_i \partial x_j$ 

Discretization methods turn continuous space into discrete space

e.g., empirical gradient considers  $\pm\delta$  change in each coordinate

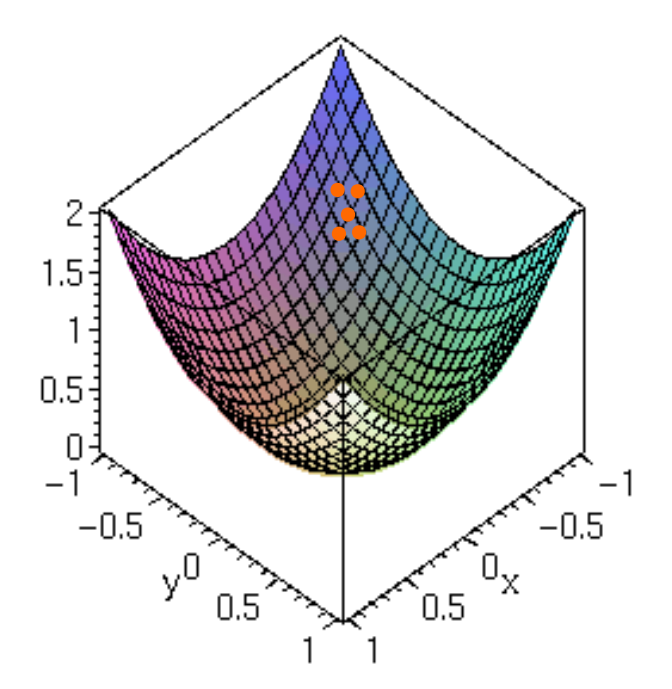

### Homework

Problems 4.1, 4.2, 4.9 (but you don't need to suggest a way to calculate it) 4.11, 4.12

10 points each, 50 points total

Due in one week